memcahce

memcahce

<?php

\$memcache = new Memcache();

\$memcache -> connect("127.0.0.1",11211) or die("connect failed");

 $$key = $\_GET['key'];$ 

```
if($result = $memcache->get($key)) {
```
\$s = "get result form memcache: ".\$key."/".\$result."\n";

file\_put\_contents("/var/www/html/log1.txt",\$s,FILE\_APPEND);

echo \$s;

}else {

//  $\sqrt{ }$ 

sleep(5); // 5

 $$result = mt\_rand(1,100);$ 

\$memcache -> set(\$key,\$result,0,3600);

\$s = "get result not from memcache: ".\$key."/".\$result."\n";

file\_put\_contents("/var/www/html/log2.txt",\$s,FILE\_APPEND);

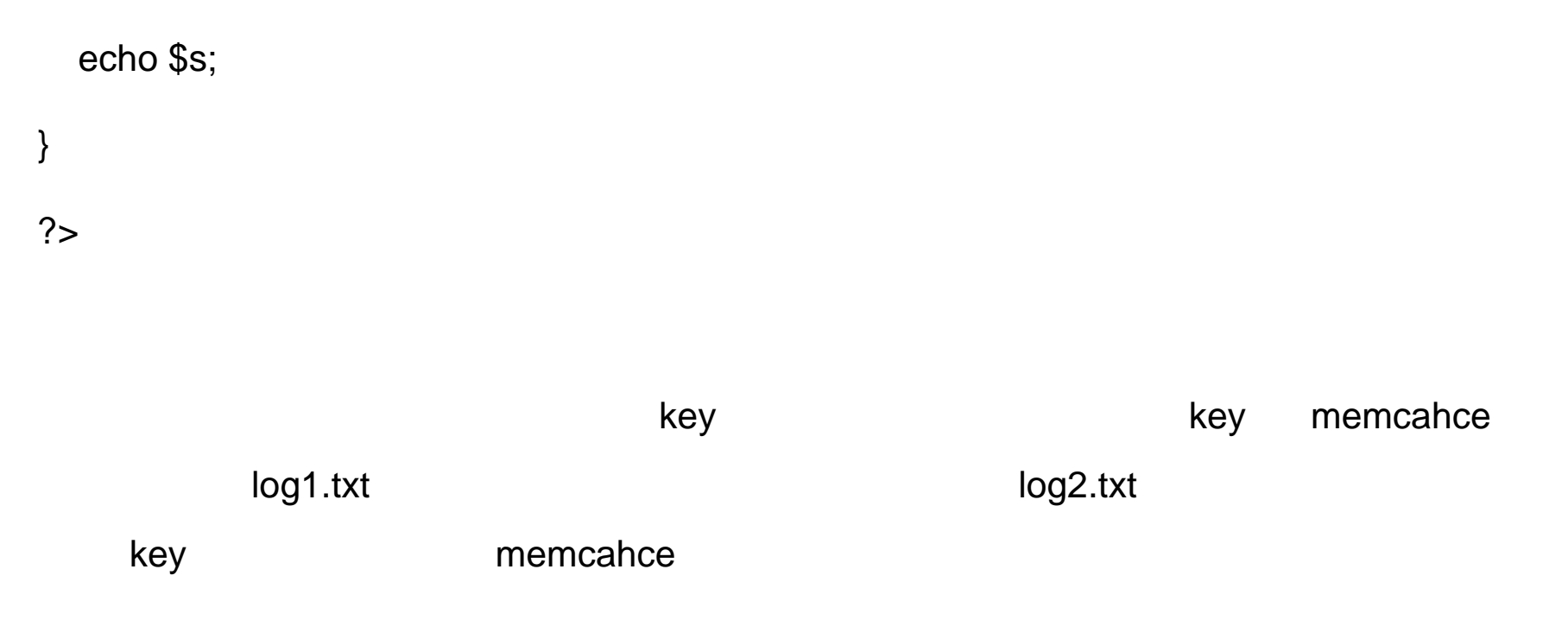

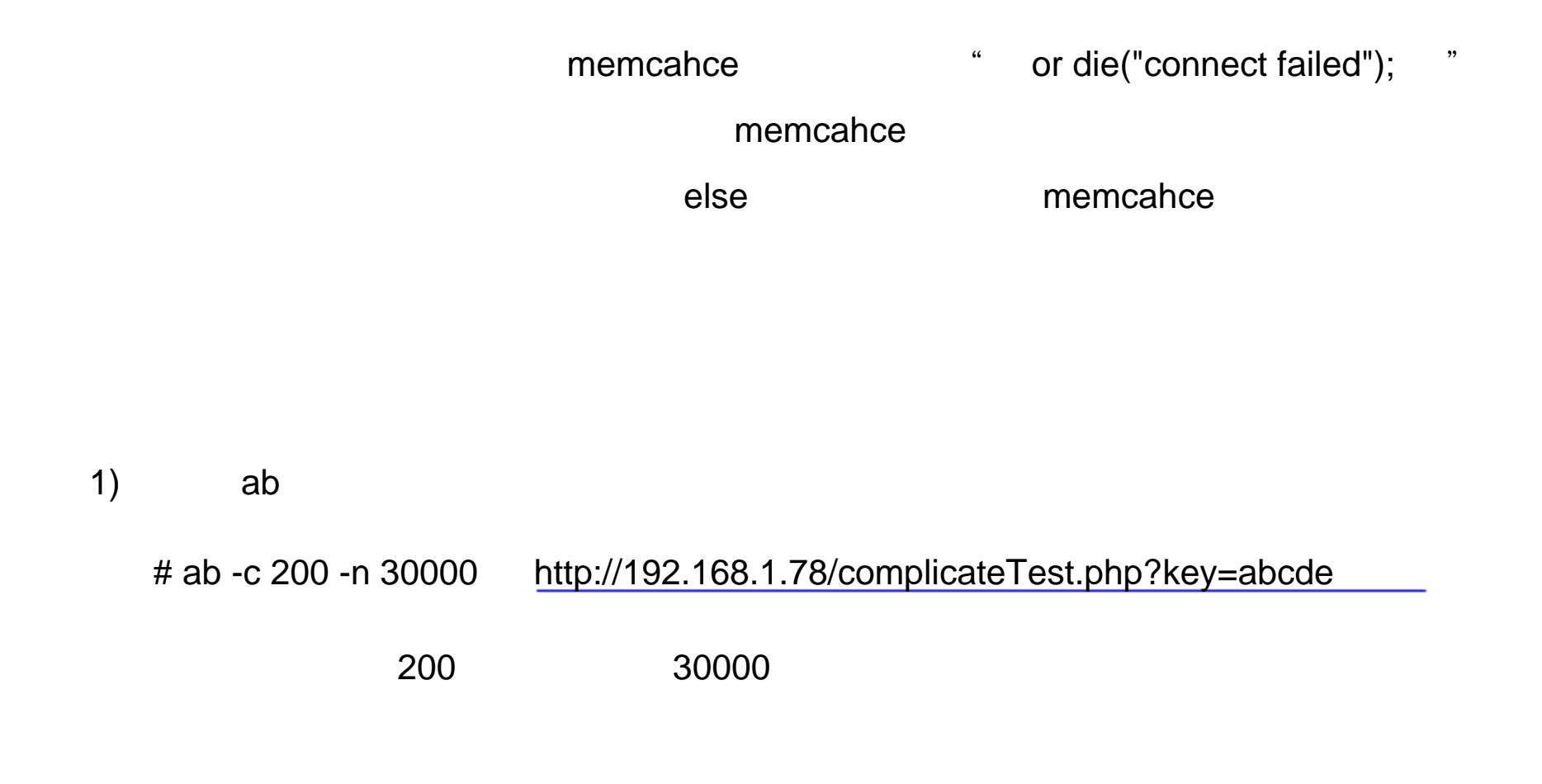

log<sub>2</sub>

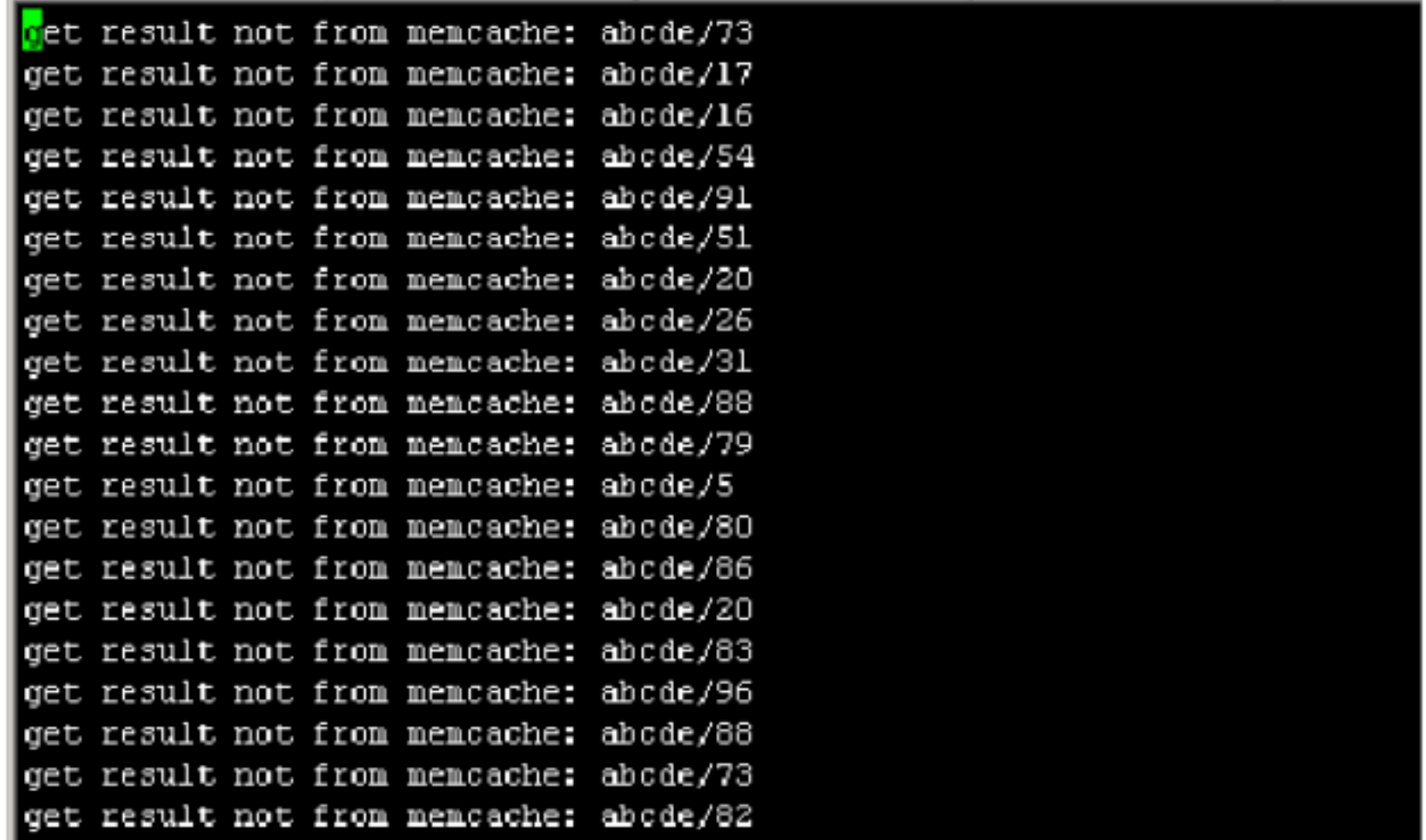

get result not from memcache: abcde/4<br>get result not from memcache: abcde/55 get result not from mencache: abcde/53 get result not from memcache: abcde/3

#### $\mathsf K$

### $K$

<?php

```
$memcache = new Memcache();
```

```
$memcache -> connect("127.0.0.1",11211) or die("connect failed");
```
 $$key = $\_GET['key'];$ 

```
getResult($memcache,$key);
```

```
function getResult($memcache,$key) {
```

```
 if($result = $memcache->get($key)) {
```
\$s = "get result form memcache: ".\$key."/".\$result."\n";

file\_put\_contents("/var/www/html/log1.txt",\$s,FILE\_APPEND);

echo \$s;

}else {

```
 $tmp_key = "_temp_".$key;
```

```
if($memcache -> add(\text{stmp\_key}, \text{ "temp key", } 0,60)) {
```
sleep(5);

 $$result = mt\_rand(1,100);$ 

\$memcache -> set(\$key,\$result,0,3600);

\$s = "get result not from memcache: ".\$key."/".\$result."\n";

file\_put\_contents("/var/www/html/log2.txt",\$s,FILE\_APPEND);

echo \$s;

```
 $memcache -> delete($tmp_key);
```
}else {

sleep(3);

file\_put\_contents("/var/www/html/log3.txt","sleep...\n",FILE\_APPEND);

getResult(\$memcache, \$key);

}

}

}

?>

 $\log\!2$ .txt  $\log$ 

sleep

memcache

memcache

<?php

\$memcache = new Memcache();

\$memcache -> connect("127.0.0.1",11211) or die("connect failed");

 $$key = $\_GET['key'];$ 

print\_r(getResult(\$memcache,\$key));

function getResult(\$memcache,\$key) {

 $$result = array();$ 

if(\$result = \$memcache->get(\$key)) {

if(\$result["expired"] > strtotime(date("Y-m-d H:i:s"))) {

 $//$ memcache

return \$result;

}else {

 return lockData(\$result,\$memcache,\$key); } }else {  $//$ memcache return lockData(\$result,\$memcache,\$key);

}

}

```
function lockData($result,$memcache,$key) {
```

```
 $tmp_key = "_temp_".$key;
```

```
 if($memcache -> add($tmp_key, "temp key",0,60)) {
```
sleep(5);

```
$result['data'] = mt\_rand(1,100);
```

```
 $result["expired"] = strtotime(date("Y-m-d H:i:s")." +1 hour");
```

```
 $memcache -> set($key,$result,0,0);
```

```
 $memcache -> delete($tmp_key);
```
#rpm -ivh http://dl.iuscommunity.org/pub/ius/stable/Redhat/6/x86\_64/epelrelease-6-5.noarch.rpm

## }else {

```
// memcache
```

```
 }
```

```
 return $result;
```
# }

```
?
```
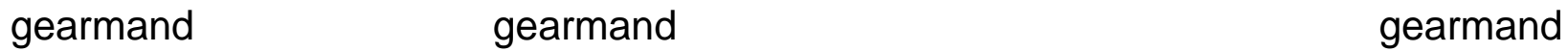

1) gearmand

#yum install gearmand

2) php gearmand

phpize

#yum install php-devel

#wget http://pecl.php.net/get/gearman-1.1.0.tgz

#tar zxf gearman-1.1.0.tgz

#yum install libgrearman-devel.x86\_64

#yum install re2c

#cd gearman-1.1.0

#/usr/bin/phpize

#./configure

#make && make install

php.ini

extension=gearman.so

## 3) gearman

#/etc/init.d/gearman start

#service httpd restart

## gearmanWorker.php

<?php

\$worker= new GearmanWorker();

\$worker->addServer("127.0.0.1", 4730);

\$worker->addFunction("querydb","querydb");

while (\$worker->work());

```
function querydb($job) {
```
 $$key = $job -> workload();$ 

sleep(5);

 $$result = mt\_rand(1,100);$ 

\$s = "get result not form memcache: ".\$key."/".\$result."\n";

file\_put\_contents("/var/www/html/log2.txt",\$s,FILE\_APPEND);

return \$result;

}

## complicateTest.php

?>

<?php

\$memcache = new Memcache();

\$memcache -> connect("127.0.0.1",11211) or die("connect failed");

\$client= new GearmanClient();

\$client->addServer("127.0.0.1", 4730);

 $$key = $\_GET['key'];$ 

echo getResult(\$memcache,\$key,\$client);

function getResult(\$memcache,\$key,\$client) {

```
 if($result = $memcache->get($key)) {
```
 $/\!/$ 

\$s = "get result form memcache: ".\$key."/".\$result."\n";

file\_put\_contents("/var/www/html/log1.txt",\$s,FILE\_APPEND);

}else {

\$result = \$client -> doNormal("querydb",\$key,\$key);

\$memcache -> set(\$key, \$result,0,3600);

}

return \$result;

}

 $//$ memcache

#nohup /usr/bin/php gearmanWorker.php > log.txt 2>&1 &

 $ab$ 

ab -c 200 -n 10000 http://192.168.1.78/complicateTest3.php?key=sc842da

log2.txt